# User Support -Sitemap

## Summary

The sitemap service displays overall menus in one glance and provides the links to the related screen. The sitemap service is a mobile common component developed based on HTML5, jQuery and jQM (jQuery mobile). For more details, please refer to mobile operation environment guide at <u>http://www.egovframe.go.kr/html/egovframework/mbl/mguide/mguide.html</u>.

For the component related css, the basic EgovMobile.css, egovBoard.css, ussCommon.css are used.

Moreover, the commonly supported jAlert is used which is defined in the jsfiles below.

EgovMobile.js

# Subject of Support

The development and tests of this component was completed on the browsers for the mobile devices. Caution may be taken in\_developing and applying since the support for PC and mobile browsers may vary.

The subject devices include mobile devices such as GalaxyS2, GalaxyS, GalaxyTab, iPad2 and iPhone4. The mobile browsers used are basic browser for Android, Firefox, Safari, and Opera Mobile was used.

### Android

For the test device, GalaxyS, GalaxyS2 and GalaxyTab are used.

For the browser, the Android's basic browsers, Firefox (6.xx) and Opera Mobile were used.

Android OS 2.3 (GengerBread): Supported the operation of HTML5, CSS3 and the component stably

Android OS 2.1 (Eclair), 2.2 (Froyo): The realization of UI was not successful due to lack of HTML5, CSS3 resources.

However, for Opera Mobile, there was partial problem in processing colors or events. It was excluded from the subject of support.

### iOS •

The iPhone4 and iPad2 are used as the test device.

iOS 4.2, 4.3:Both versions supported the HTML5 and CSS3 relatively successfully.

### **Function Flow**

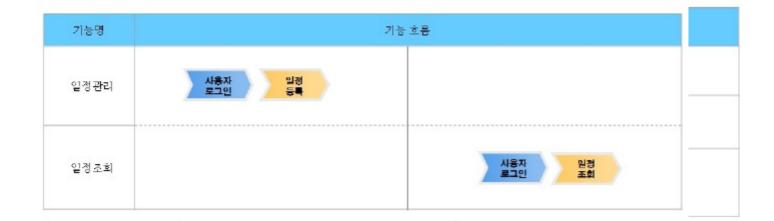

### Description

The sitemap provides the method of displaying fixed menus in mobile and dynamic menus for the authority of users.

Class diagram

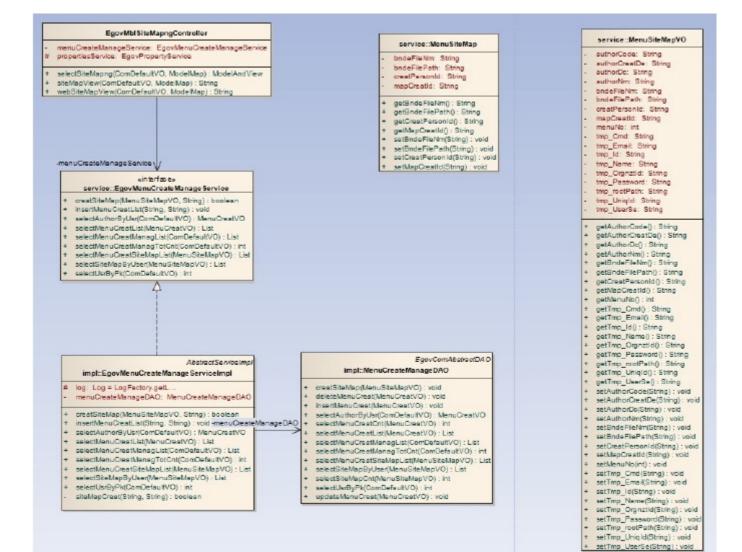

#### **Related Sources**

| Туре        | Target source names                                                              | Notes                                                                       |
|-------------|----------------------------------------------------------------------------------|-----------------------------------------------------------------------------|
| C ontroller | egovframework.com.uss.umt.web.EgovSiteMapngC ontroller.java                      | Controller class for sitemap inquiry per user permission                    |
| C ontroller | egovframework.mbl.com.sym.mnu.mcm.web.EgovMblSiteMapngController                 | Mobile controller class for sitemap inquiry per user permission             |
| Service     | egovframework.com.uss.umt.service.EgovSiteMapngService.java                      | Service interface for sitemap inquiry per user permission                   |
| ServiceImpl | egovframework.com.uss.umt.service.impl.EgovSiteMapngServiceImpl.java             | Service implementation class for sitemap inquiry per user permission        |
| Service     | egovframework.com.sym.mnu.mcm.service.EgovMenuC reateManageService.java          | Mobile service interface for sitemap inquiry per user permission            |
| ServiceImpl | egovframework.com.sym.mnu.mcm.service.impl.EgovMenuC reateManageServiceImpl.java | Mobile service implementation class for sitemap inquiry per user permission |
| VO          | egovframework.com.uss.umt.service.SiteMapngVO.java                               | VO class for sitemap inquiry per user permission                            |
| VO          | egovframework.com.sym.mnu.mcm.service.MenuSiteMapVO.java                         | VOclass for mobile sitemap inquiry per user permission                      |
| DAO         | egovframework.com.uss.umt.service.impl.SiteMapngDAO.java                         | Data processing class for sitemap inquiry per user permission               |
| DAO         | egovframework.com.sym.mnu.mcm.service.impl.MenuC reateManageDAO.java             | Data processing class for mobile sitemap inquiry per user permission        |
| JSP         | /WEB-INF/jsp/egovframework/cmm/uss/umt/EgovSiteMapng.jsp                         | List inquiry for sitemap inquiry per user permission                        |
| JSP         | /WEB-INF/jsp/egovframework/mbl/com/sym/mnu/mcm/EgovSiteMap.jsp                   | List inquiry page for for mobile sitemap inquiry per user permission        |

### Related Tables

| Table name            | Table name           | Notes                            |
|-----------------------|----------------------|----------------------------------|
| Menu information      | C OMTNMENUINFO       | Manage menu information          |
| Menu creation details | C OMTNMENUC REATDTLS | Manage menu creation information |
| Program list          | C OMTNPROGRMLIST     | Manage program list              |
| User security setup   | C OMTNEMPLYRSC       | Permission management per user   |

## Screen and execution manual

# Sitemap(Type A)Inquiry

Fixed menu is provided for the provided common component functions. Modification by the administrator is required if any function of the common components is changed.

| Action | URL                                 | Controller method | QueryID |
|--------|-------------------------------------|-------------------|---------|
| Screen | /sym/mnu/mcm/EgovWebSiteMapView.mdo | webSiteMapView    |         |

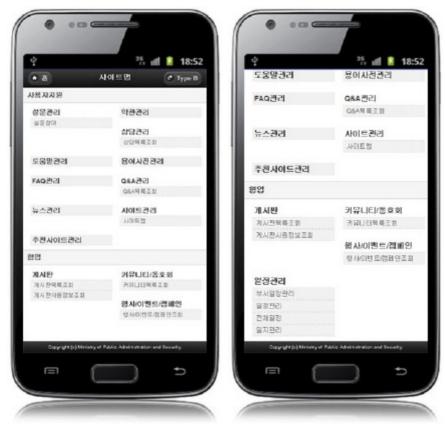

Home:moves to the home screen. Type B:moves to Sitemap (Type B). Click menu:moves to the screen.

# Sitemap(Type B)Inquiry

Since the sitemap is organized based on the menu for the permission for the user who logged in, there should be menu already. If the designated URL is a mobile URL(~.mdo), the menu URL should be in a mobile URL(~.mdo).

| Action  | URL                                 | Controller method | QueryID                             |
|---------|-------------------------------------|-------------------|-------------------------------------|
| Screen  | /sym/mnu/mcm/EgovSiteMapng.mdo      | siteMapView       |                                     |
| Inquiry | /sym/mnu/mcm/EgovSiteMapngActor.mdo | selectSiteMapng   | "menuManageDAO.selectSiteMapByUser" |
|         |                                     |                   | "menuManageDAO.selectAuthorByUsr"   |

| ♀ 75.<br>★중 사이트법                                |                | · 도망원전력 · · · · · · · · · · · · · · · · · · · | all 🔋 18:52       |
|-------------------------------------------------|----------------|-----------------------------------------------|-------------------|
| ) 보안관리                                          | • Туре А       | 용여사진관리                                        | 0                 |
| ) 보안한다<br>) 사용자지원                               |                | FAQ관리                                         | Ð                 |
|                                                 | _              | © Q&A32리                                      |                   |
| ○ 메뉴관리<br>○ 프로그램관리                              |                | 뉴스관리                                          | 0                 |
| Q 사용자관리                                         |                | ◎ 사이트관리                                       |                   |
| 회의관리                                            | 0              | 추천사이 트관리                                      | 0                 |
| O 설문관리                                          |                |                                               |                   |
| 약관관리                                            | Θ              | ○ 사용자인중                                       |                   |
| 저작권보호정색관리                                       | 0              | ○ 시스템관리                                       |                   |
| O 상당관리                                          |                | 0 22                                          |                   |
| 도움말관리                                           | Ø              | O 동계/리포딩                                      |                   |
| 용어사진관리                                          | ø              | 0 전자우편연계                                      |                   |
| FAQ관리                                           | 0              | 9                                             |                   |
| Copyright (c) Ministry of Public Administration | n and Security | Copyright (c) Ministry of Public Administry   | ion and Security. |

# Settings and Notes

\*The currently distributed mobile common component adopts HTML5 and CSS3 and this means that it doesn't support the standards for mobile web site validity check of Mobile OK and W3C. For details on correct validity check, please contact the competent professional institute. \*Security verification is under progress on the currently distributed mobile component. We plan to complete security verification as soon as possible to release a new security-patched version.

### References

- Refer to the Sitemap (existing web version): sitemap
- Distribution and test: Mobile Common Component Systemanddistribution package plan